#### **Lesson 7 Multiple Precision Arithmetic**

#### **Overview**

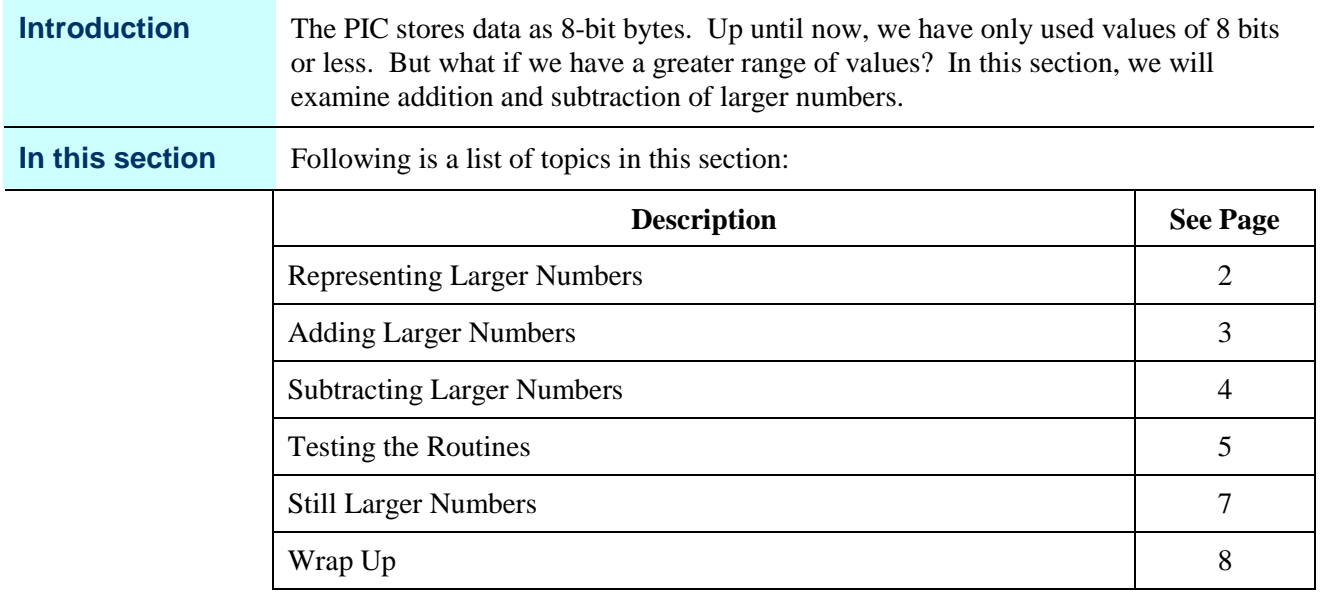

# **Representing Larger Numbers**

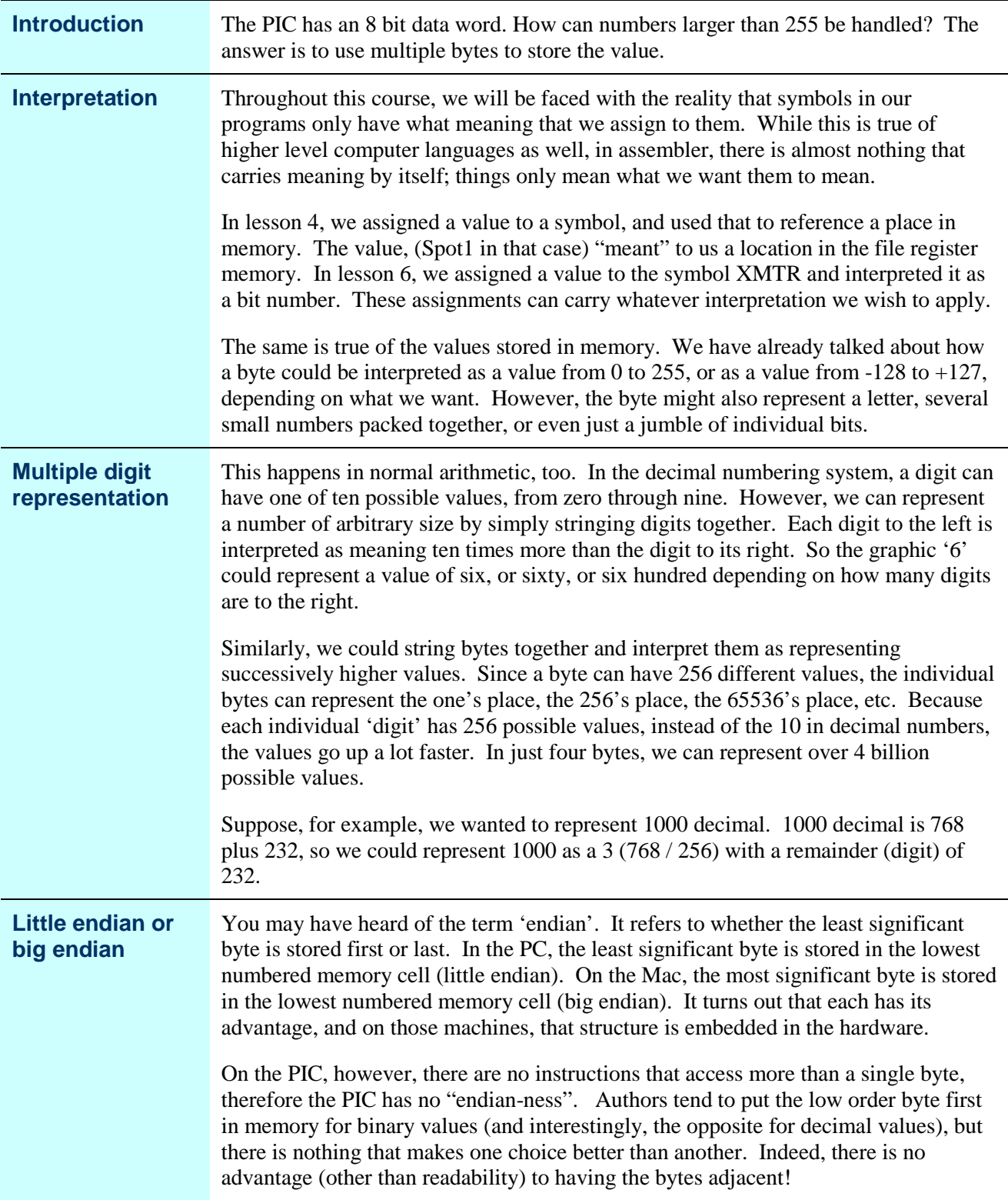

### **Adding Larger Numbers**

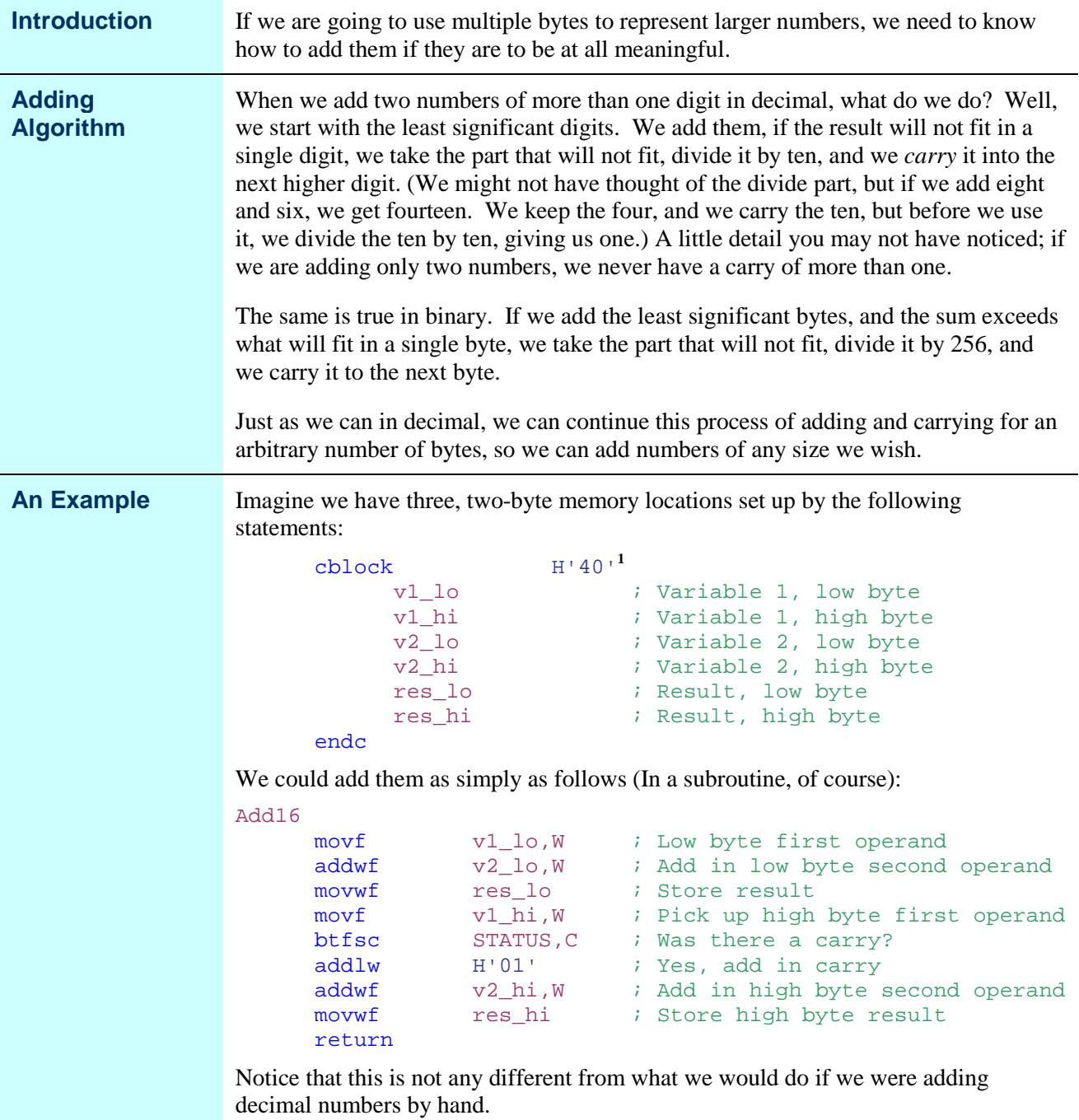

**1** In previous examples, these blocks have always started at H'20'. There is no magic to the location, though. File register addresses in the 16F84A run from H'0c' to H'4f'. As long as we start after H'0b' and end before H'50' we can choose whatever we want. One minor annoyance, though. The p16f84a include file defines \_CP\_ON as H'0f'. Since this definition is encountered before ours, if we start our use of the memory at H'0c', the file register display shows H'0f' as \_CP\_ON rather than whatever we have assigned. This does not affect how the program runs at all, but it is an annoyance when we are debugging.

# **Subtracting Larger Numbers**

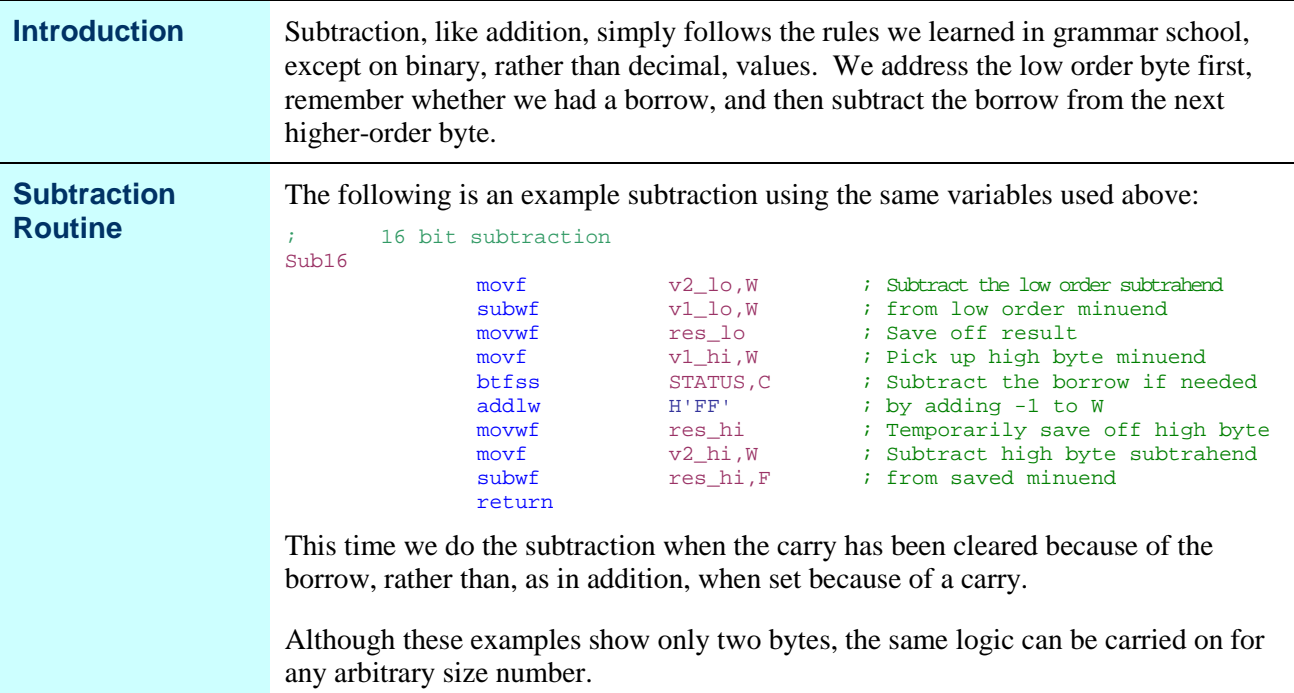

### **Testing the Routines**

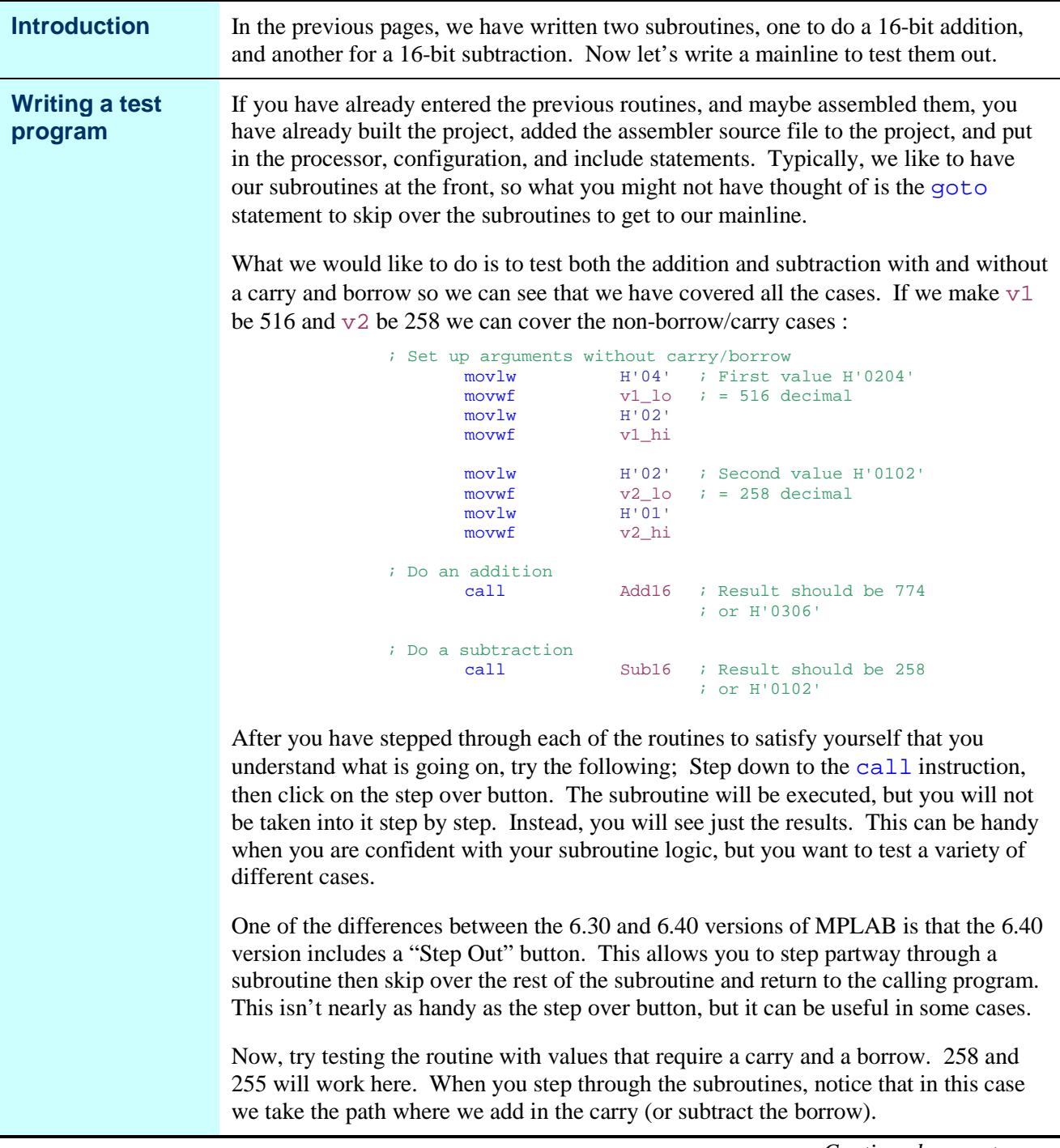

*Continued on next page*

# **Testing the Routines,** Continued

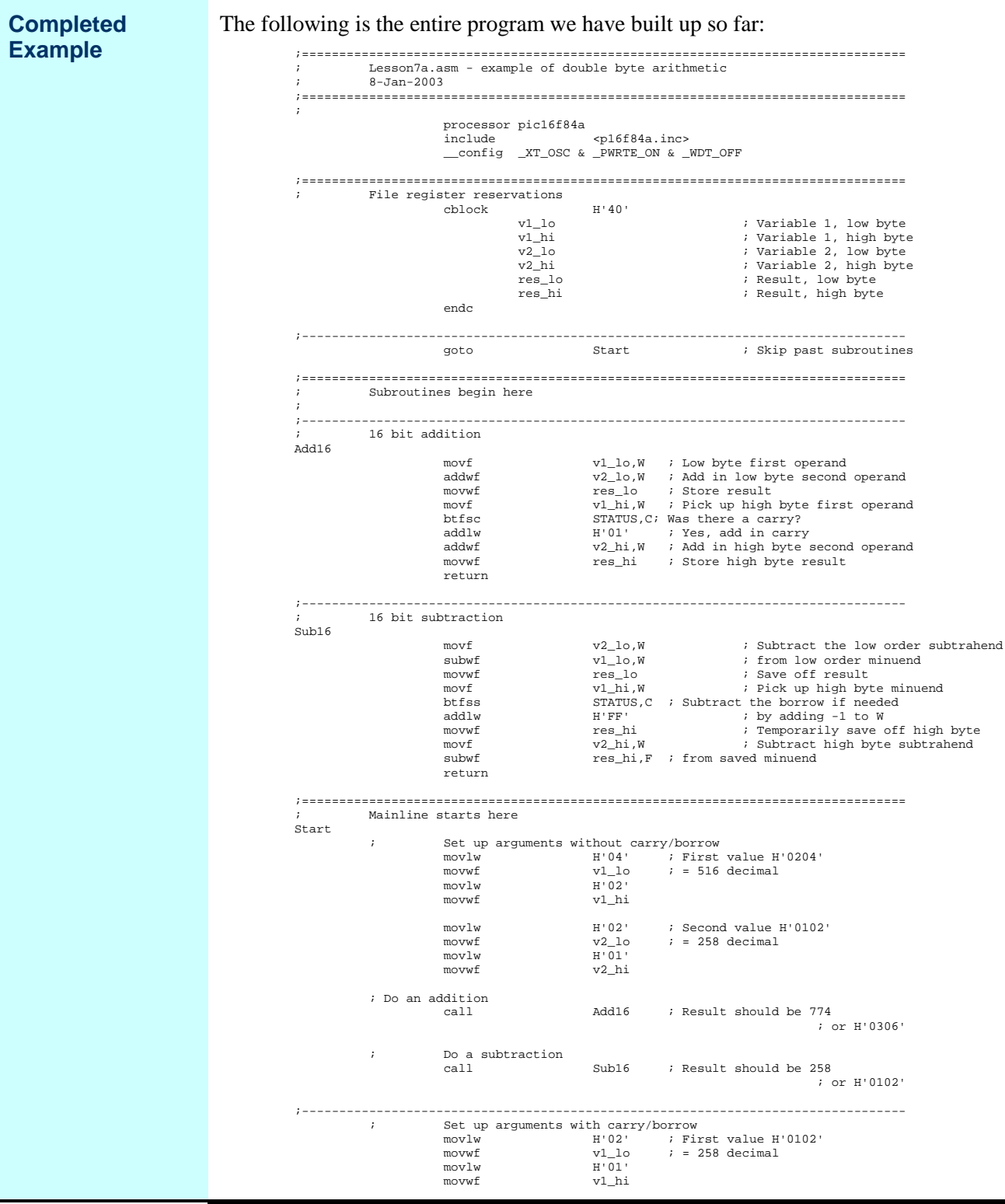

*Continued on next page*

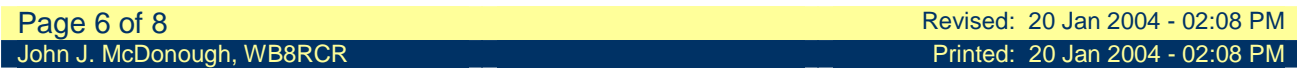

### **Testing the Routines,** Continued

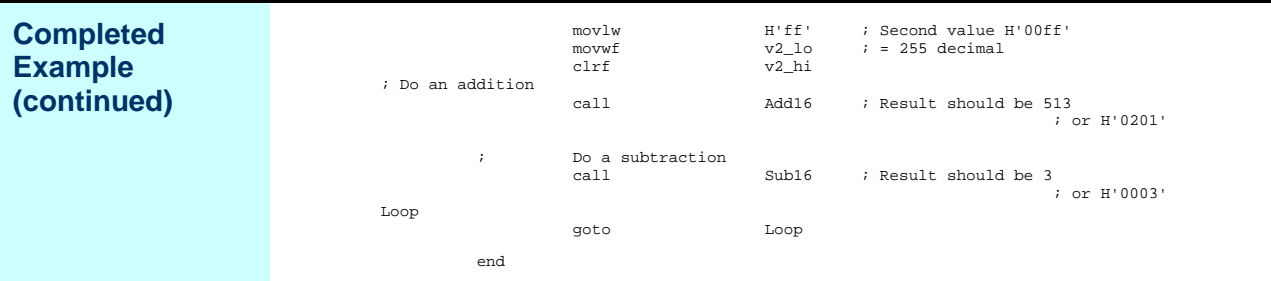

#### **Still Larger Numbers**

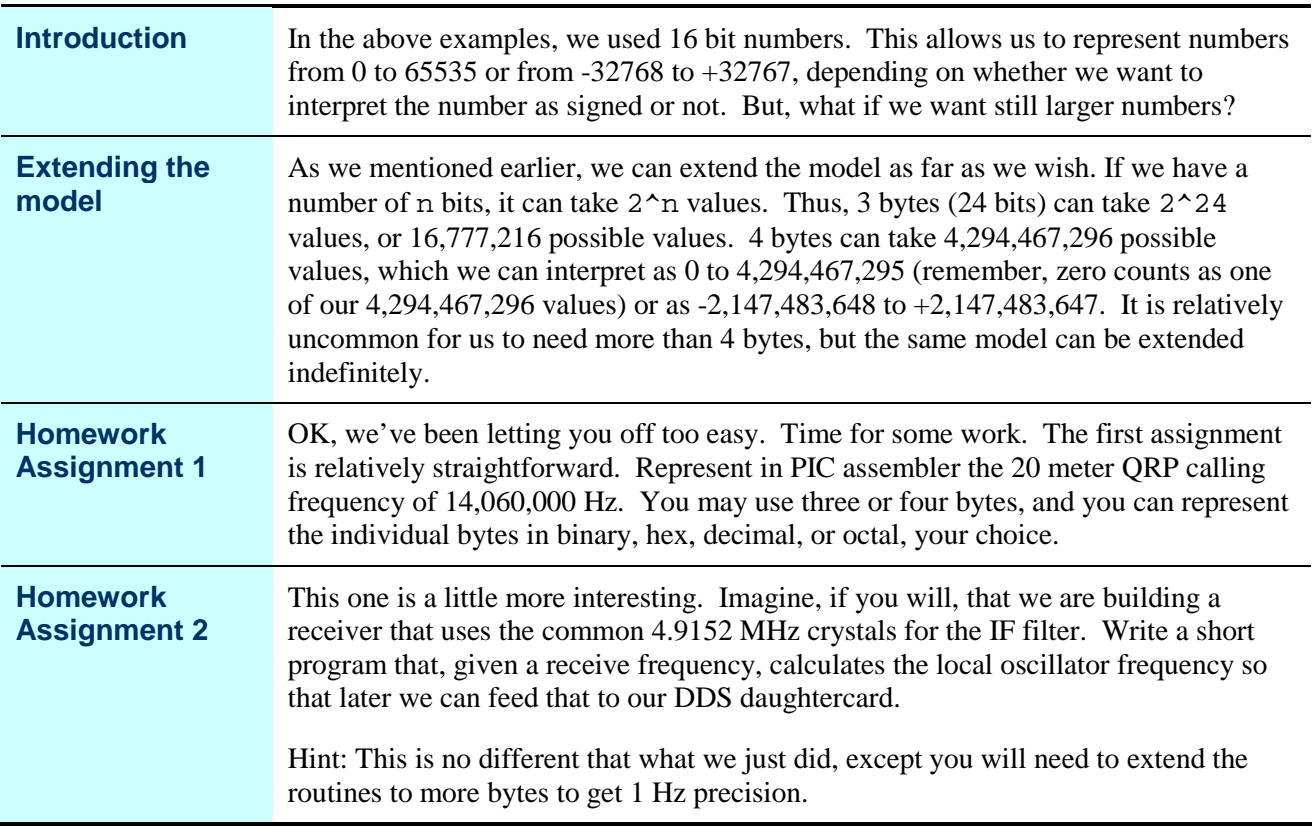

L,

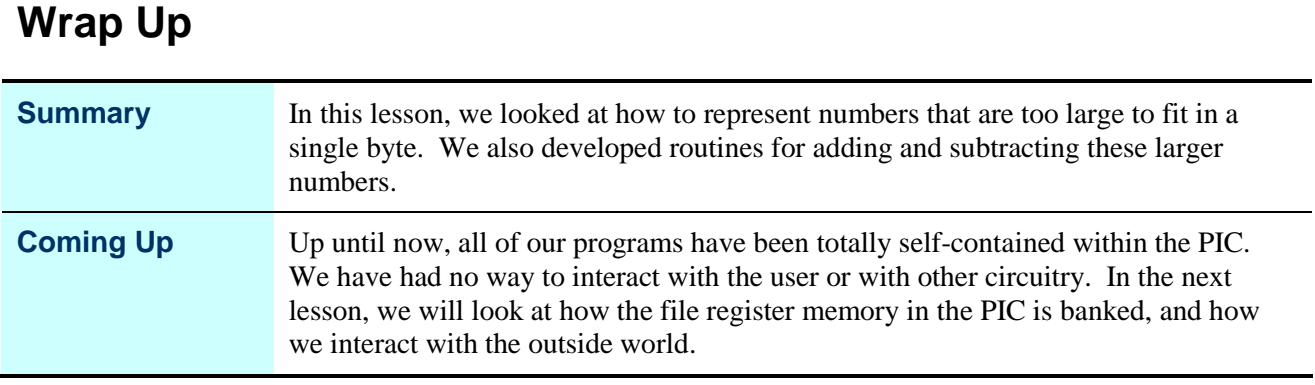